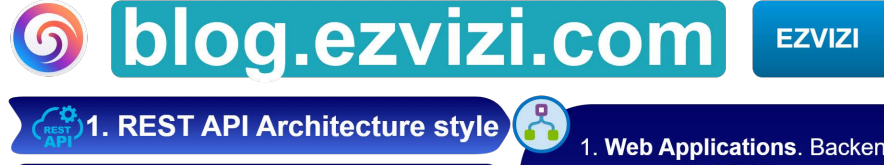

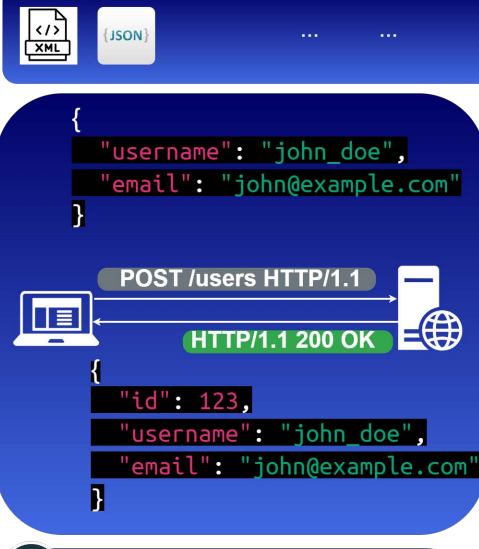

- - 1. Stateless: Scales easily
	- 2. Cacheable: Improved performance
	- 3. Uniform Interface: Standardized use
	- 4. Scalable: Supports high request volumes
	- 5. Interoperable: Works well with HTTP
	- 6. Simple: Uses standard HTTP methods
	- 7. Widely Adopted: Many resources available
- 1. Web Applications. Backend for web apps with CRUD operations.
- 2. Mobile Apps. Backend support for mobile app data needs.
- 3. Public APIs. Offer services to thirdparty developers.
- 4. Integration. Connect different systems or services.
- 5. Content Delivery. Distribute content to various platforms.
- 6. Data Storage. Backend for apps needing database access.
- 7. E-Commerce. Manage products, orders, and user accounts.
- 8. Social Media Platforms. Handle user data, posts, and interactions.
- 9. IoT Devices. Communicate with and manage IoT devices.
- 10. Legacy System Interface. Modern interface for older systems.
- 1. Over/Under-fetching: Fixed data returns
	- 2. Multiple Endpoints: More requests for complex data
	- 3. Versioning Issues: Changes can break clients
	- 4. Limited Flexibility: Fixed data structures
	- 5. Performance: Multiple trips for complex data.
	- 6. Stateful Limitations: Not ideal for real-time operations
	- 7. Nested Resource Complexity: Harder to manage nested data

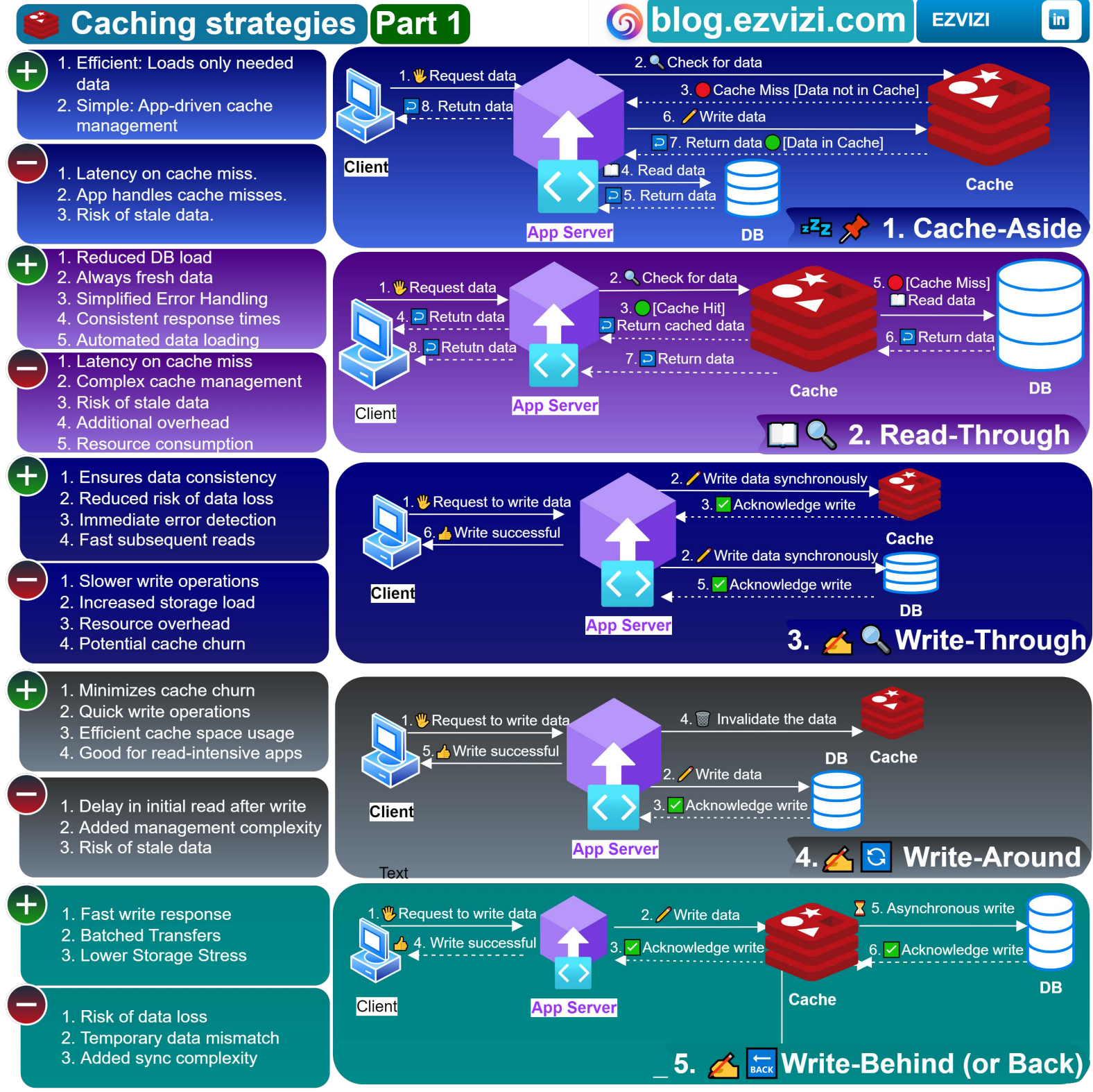

1.0.0 29 Sep 2023 EZP-001-2

### S blog.ezvizi.com **EZVIZI**

# Differences: API Gateway and Load Balancer

in

#### **Key Differences:**

#### Focus:

- API Gateway: Focuses on API request management and processing.
- Load Balancer: Focuses on evenly distributing traffic.

#### **Granularity:**

- API Gateway: Offers fine-grained control over API requests.
- Load Balancer: Operates at a broader network level.  $\bullet$

#### **Features:**

- API Gateway: Comes with a wide range of features tailored for API management.<br>Load Balancer: Primarily deals with traffic distribution and server health.  $\bullet$
- 

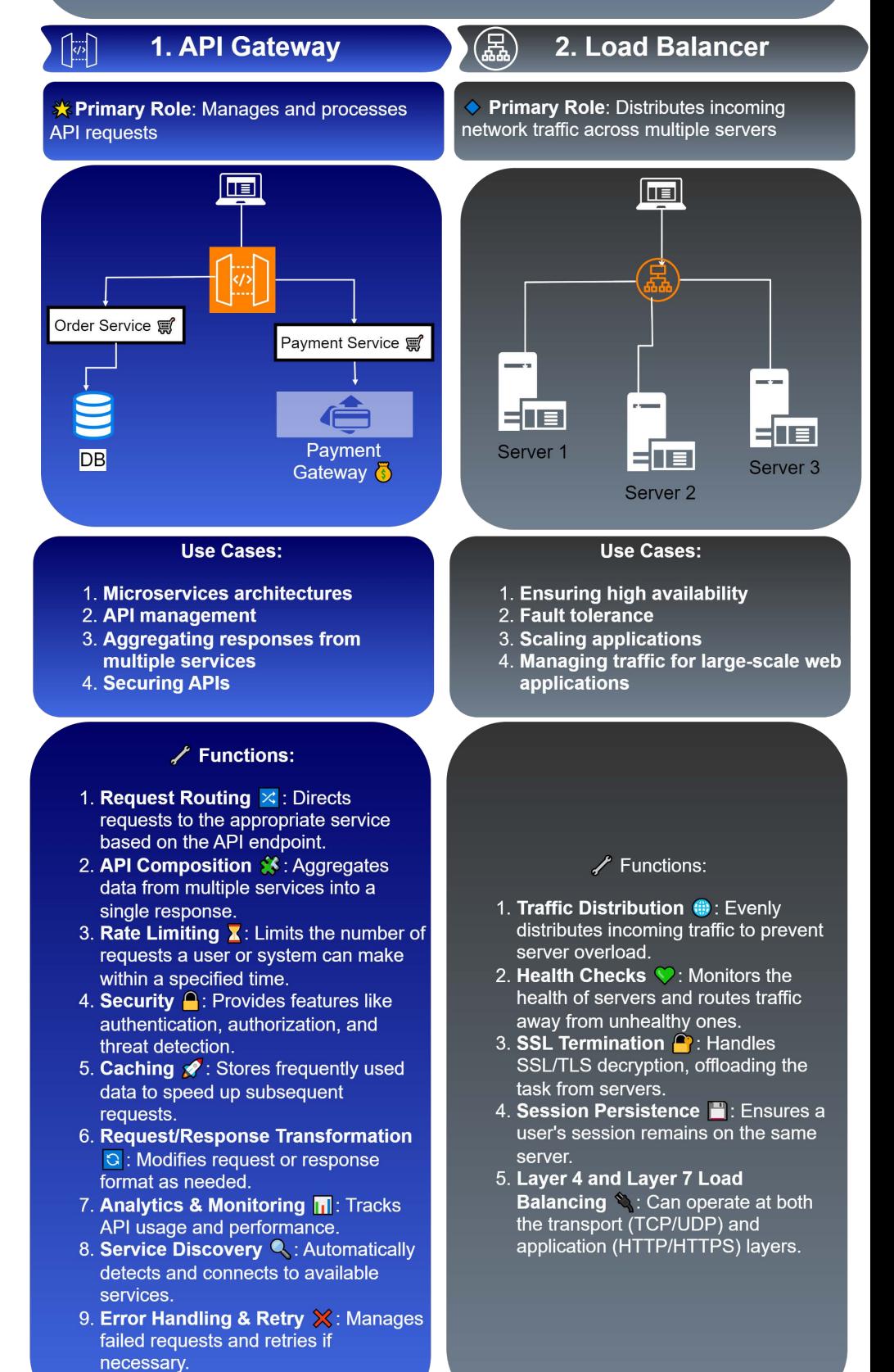

# Linux Commands Part 1

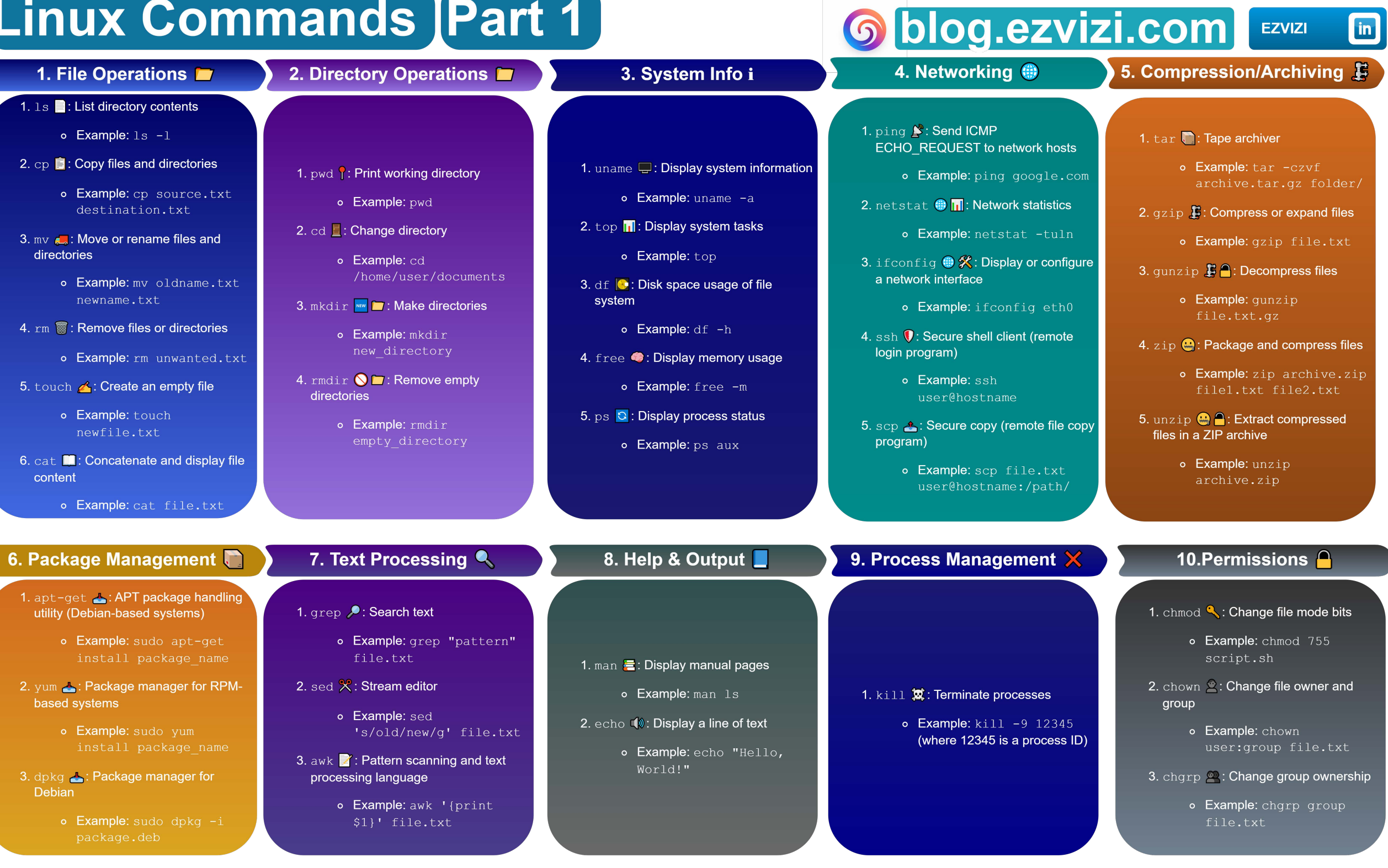

```
6 blog.ezvizi.com
                               <sub>in</sub>
```

```
# CF, S3, API GW, L, A, D
Efrom diagrams import Diagram, Cluster
 from diagrams.aws.network import CF
 from diagrams.aws.storage import S3
 from diagrams.aws.mobile import APIGateway
 from diagrams.aws.compute import Lambda
 from diagrams.aws.database import Aurora
 from diagrams.aws.database import Dynamodb
Ewith Diagram("Microservice", show = True):
     with Cluster("UI"):
冃
         cf = CF("CloudFront")s3 = S3("S3")with Cluster("Compute"):
E
         api = APIGateway("API Gateway")
         l =Lambda("Lambda")
     with Cluster("DS"):
⊟
         a = Aurora("Aurora")d = Dynamodb("DynamoDb")
         cf \gg 53cf \gg apiapi \gg ll \gg al \gg d
```
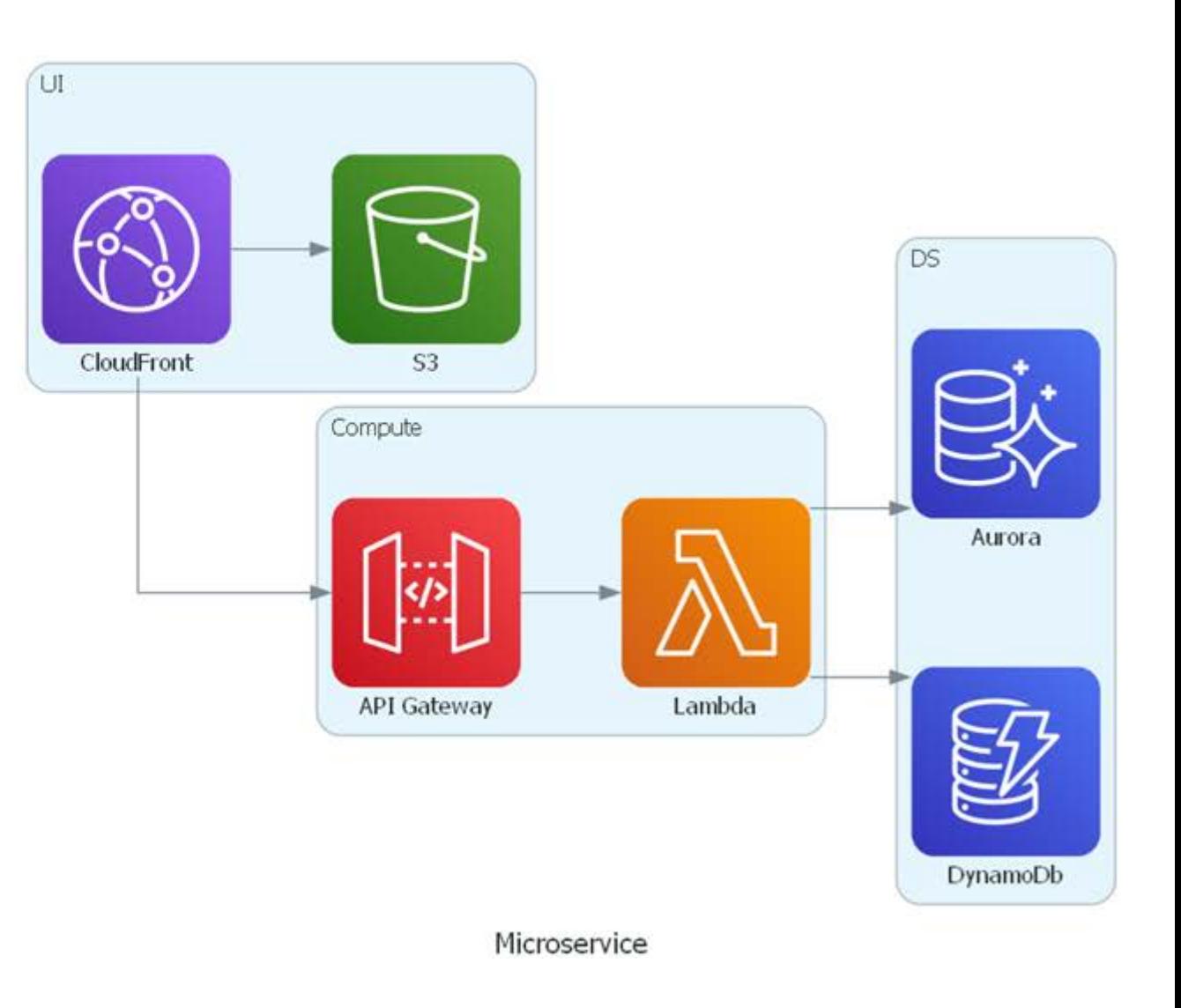

# blog.ezvizi.com

2. Webhooks API Architecture style

**JSON** 

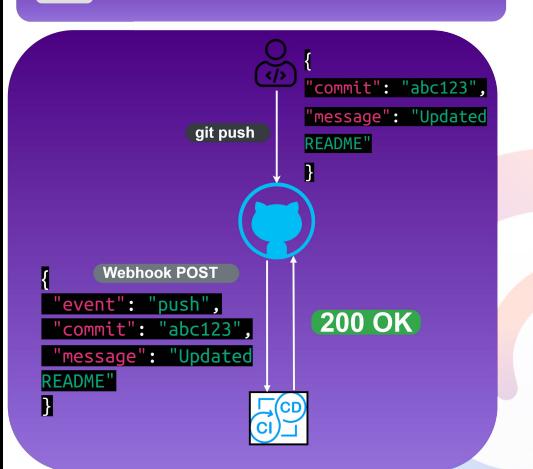

- 1. Real-Time Notifications: Immediate alerts without polling
- 2. Event-Driven: Supports dynamic. event-based interactions.
- 3. Reduced Server Load: Sends data only on events.
- 4. Configurable: Tailored to specific events
- 5. Simple to Use: Generally straightforward implementation
- 6. Asynchronous Operations: Nonblocking data transfers.
- 7. Scalable: Adapts easily with growing needs.

1. Real-Time Notifications. Immediate alerts for events like new posts.

**EZVIZI** 

- 2. CI/CD. Trigger builds, tests, and deployments on code changes.
- 3. E-Commerce Updates. Notify on order placements, payments, or stock changes.
- 4. CMS. Alerts on content changes.
- 5. Social Media Integration. Updates on posts and interactions.
- 6. Monitoring & Analytics. Alerts for system or security issues.
- 7. Chatbots. Notifications for new messages.
- 8. Payments. Status updates on transactions.
- 9. IoT Device Communication. Send data when specific conditions are met by IoT devices.
- 10. Collaboration Tools Integration. Notify on task updates or new messages in collaboration apps.
	- 1. Security Concerns: Public endpoints may pose risks if not secured
	- 2. Error Handling: Challenges with endpoint failures or errors
	- 3. Latency Issues: Network delays can affect real-time nature
	- 4. Resource Use: Each call consumes server resources
	- 5. Debugging: Complexity increases with third-party services
	- 6. Limited Filtering: Some providers may lack detailed options
	- 7. Ordering: No quaranteed sequence for events.

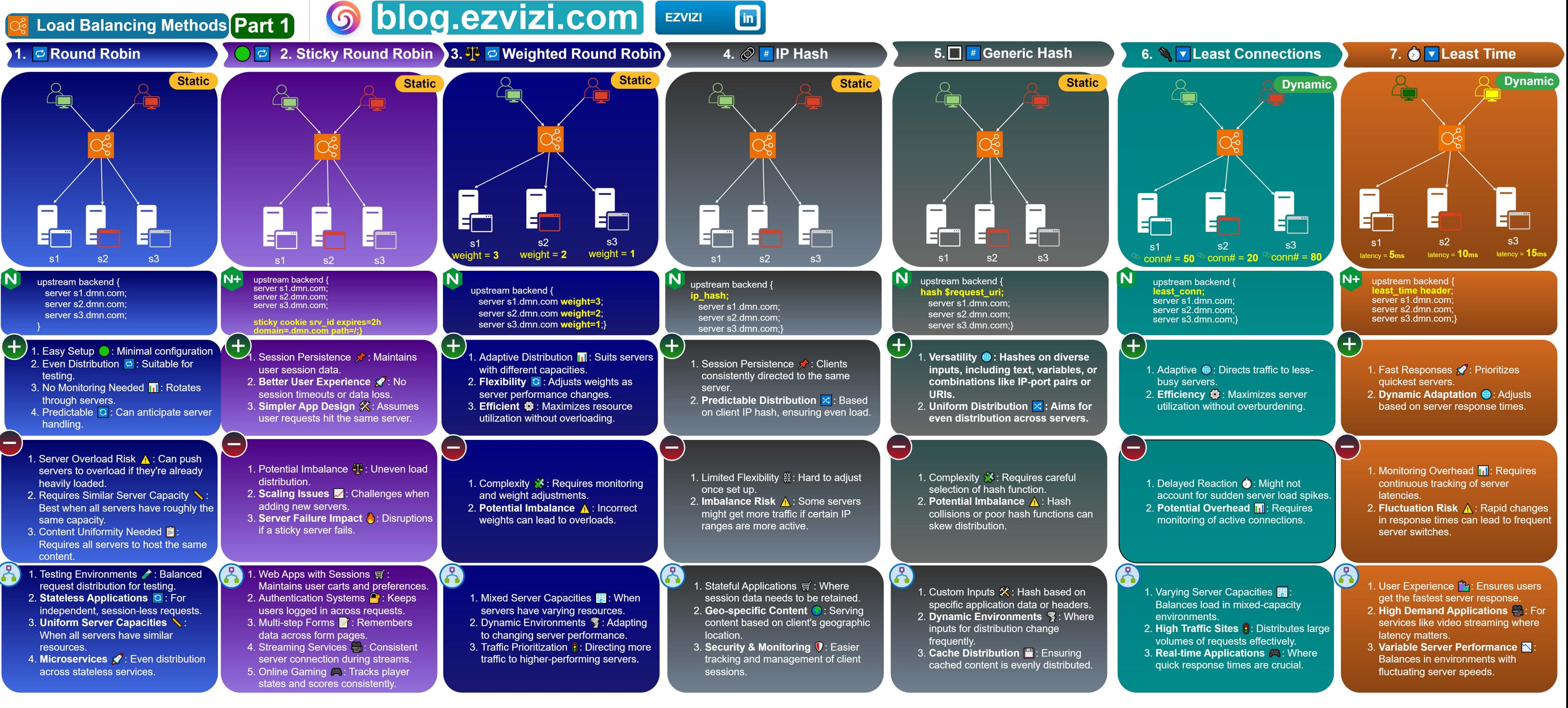

Note: In NGINX, least\_time combines the lowest number of active connections with the lowest average latency 1.0.0 6 Oct 2023 EZF-002-2

# **HTTP Status Codes**

#### 1xx: Informational **C**

- 100 Continue **A**: Initial request received; client can continue.
- 101 Switching Protocols C: Server switching as client requested.
- 102 Processing  $\overline{\mathbf{X}}$ : Request processing; no response yet.
- 103 Early Hints  $\bigcap$ : Likely final response with header fields soon.

#### 2xx: Successful  $\vee$

- 200 OK OK: Standard response for successful requests.
- 201 Created **We FE**: Request fulfilled; new resource created.
- 202 Accepted **C**: Request accepted but not yet completed.
- 203 Non-Authoritative Information i: Response from another source.
- 204 No Content C: Request processed; no content returned.
- 205 Reset Content **C**: Request processed; client should reset view.
- 206 Partial Content  $\lambda$ : Partial resource delivered due to range header.
- 207 Multi-Status | | : Multiple status responses for WebDAV.
- 208 Already Reported C: Enumeration has already been given (WebDAV).
- 226 IM Used **C**: Request fulfilled with instance manipulations.

### 3xx: Redirection  $\rightarrow$

- 300 Multiple Choices <sup>(2</sup>): Multiple options available.
- 301 Moved Permanently  $-$ : Resource moved permanently to a new URL.
- $\bullet$ 302 Found C: Resource temporarily moved to a different URL.
- 303 See Other **33**: Response found under another URL; use GET.
- 304 Not Modified C: Resource unchanged since last request.
- 305 Use Proxy //: Access resource via provided proxy.
- 307 Temporary Redirect -: Temporary redirection to another URI.
- 308 Permanent Redirect  $\rightarrow$ : Permanent redirection to another URI.

### **5xx: Server Errors A**

- 500 Internal Server Error **A**: Generic server error.
- 501 Not Implemented  $\chi$ : Server can't fulfill request.
- 502 Bad Gateway 74: Invalid response from upstream server.
- 503 Service Unavailable  $\ominus$ : Server temporarily unavailable.
- 504 Gateway Timeout <sup>2</sup>: Delayed response from another server.
- 505 HTTP Version Not Supported X: Unsupported HTTP version.
- 506 Variant Also Negotiates **G**: Configuration error in server.
- 507 Insufficient Storage : Can't store needed data. (WebDAV)
- 508 Loop Detected **C**: Infinite loop detected. (WebDAV)
- 509 Bandwidth Limit Exceeded || Bandwidth limit surpassed.
- 510 Not Extended +: Extensions needed for request.
- 511 Network Authentication Required  $\bigcap$ : Client needs network authen.
- 520 Unknown Error  $\gamma$ : Unexpected server response.
- 
- 521 Server Is Down  $\ominus$ : Origin server down.<br>• 522 Timeout © : Server response delay.
- 
- 523 Origin Unreachable 4: Can't reach origin server.
- 524 Timeout <sup>2</sup>: Request delay.
- 525 SSL Handshake Failed n: SSL handshake failed.
- 526 Invalid SSL Certificate X: Invalid SSL certificate.
- 527 Railgun Listener to Origin (2: Railgun error.
- 529 Service Overloaded  $\Lambda$ : Service is overloaded.
- 530 site Frozen  $\frac{4}{36}$ : Site administratively frozen.<br>• 561 Unauthorized  $\bigcap$ : Unauthorized access.
- 
- 598 Network Read Timeout <sup>(2)</sup>: Network read timeout.
- 599 Network Connect Timeout (2): Client-side timeout.

### 6 blog.ezvizi.com **EZVIZI**

## **4xx: Client Errors X**

in

- 400 Bad Request : Request can't be processed.
- 401 Unauthorized  $\bigcap$ : Missing or invalid authentication.
- 402 Payment Required  $\ddot{\bullet}$ : Payment needed for request.
- 403 Forbidden **8**: Server refuses to respond.
- 404 Not Found  $\bigcirc$ : Resource isn't available.
- 405 Method Not Allowed X: HTTP method isn't supported.
- 406 Not Acceptable  $\bigcirc$ : Response can't match the list of acceptable values.
- 407 Proxy Auth Required  $\bigcap$ : Client must authenticate with proxy.
- 408 Request Timeout (2): Server waited too long for request.
- 409 Conflict  $\Lambda$ : Request conflicts with current state.
- 410 Gone  $\odot$ : Resource was available but isn't now.
- 411 Length Required : Request needs Content-Length header.
- 412 Precondition Failed  $\hat{\mathbf{X}}$ : Server doesn't meet request preconditions.<br>413 Payload Too Large **C**: Request size exceeds limit.
- 
- 414 URI Too Long \: URI longer than server can interpret.
- 
- 
- 415 Unsupported Media Type X: Media type isn't supported.<br>• 416 Range Not Satisfiable ©: Can't deliver requested range.<br>• 417 Expectation Failed X: Server can't meet Expect header requirements.
- 418  $I'm$  a Teapot  $\bigodot$ : April Fools' joke: not used in real web communication.
- 419 Page Expired  $\lambda$ : Previously valid page has expired.
- 420 Method Failure/Enhance Your Calm (0: Method failure or rate limiting.
- 421 Misdirected Request :
- Request was directed at a server that can't produce a response. • 422 Unprocessable Entity X:
- Request structure is correct, but semantics are wrong. (WebDAV)
- 423 Locked <sup>2</sup>: Resource that's being accessed is locked. (WebDAV)
- 424 Failed Dependency  $\mathbb{X}$ : Request failed due to a previous request's failure. (WebDAV)
- 425 Too Early **8**: Server won't risk processing a possibly replayed request.
- 426 Upgrade Required  $\vert \uparrow \vert$ : Client should switch protocol.
- 428 Precondition Required : Server requires request to be conditional.
- 429 Too Many Requests **O**: Client sent too many requests in a given time frame.
- 430 HTTP Status Code O: Unofficial status code.
- 431 Headers Too Large \: Request headers size exceeds server limit.
- 440 Login Time-Out 2: Session has expired.
- 
- 444 No Response  $\bigcirc$ : Server returns no info and closes connection.
- 449 Retry With  $\circ$ : Request should be retried after performing an action.
- 450 Blocked by Parental Controls  $\bigcap$ : **Blocked by Windows Parental Controls.**

• 499 Token Required/Client Closed (0:

1.0.0 9 Oct 2023 EZF-002-3

- 451 Legal Reasons  $\overline{\P}$ : Legal issues prevent resource availability.
- 460 Client Closed Connection Prematurely (C): Client closed connection before server response.
- 463 Too Many Forwarded IP Addresses ( Too many IP addresses in the 'X-Forwarded-For' header.
- 464 Incompatible Protocol X: Incompatible protocol version.

Token is required or client closed the connection.

- 
- 494 Request Header Too Large \: Request header is too large.<br>• 495 SSL Certificate Error X: Problem with the SSL certificate.
- 
- 496 SSL Certificate Required <sup>2</sup>: Client must provide an SSL certificate. • 497 HTTP to HTTPS X: Client sent an HTTP request to an HTTPS port.<br>• 498 Invalid Token X: Invalid token provided.

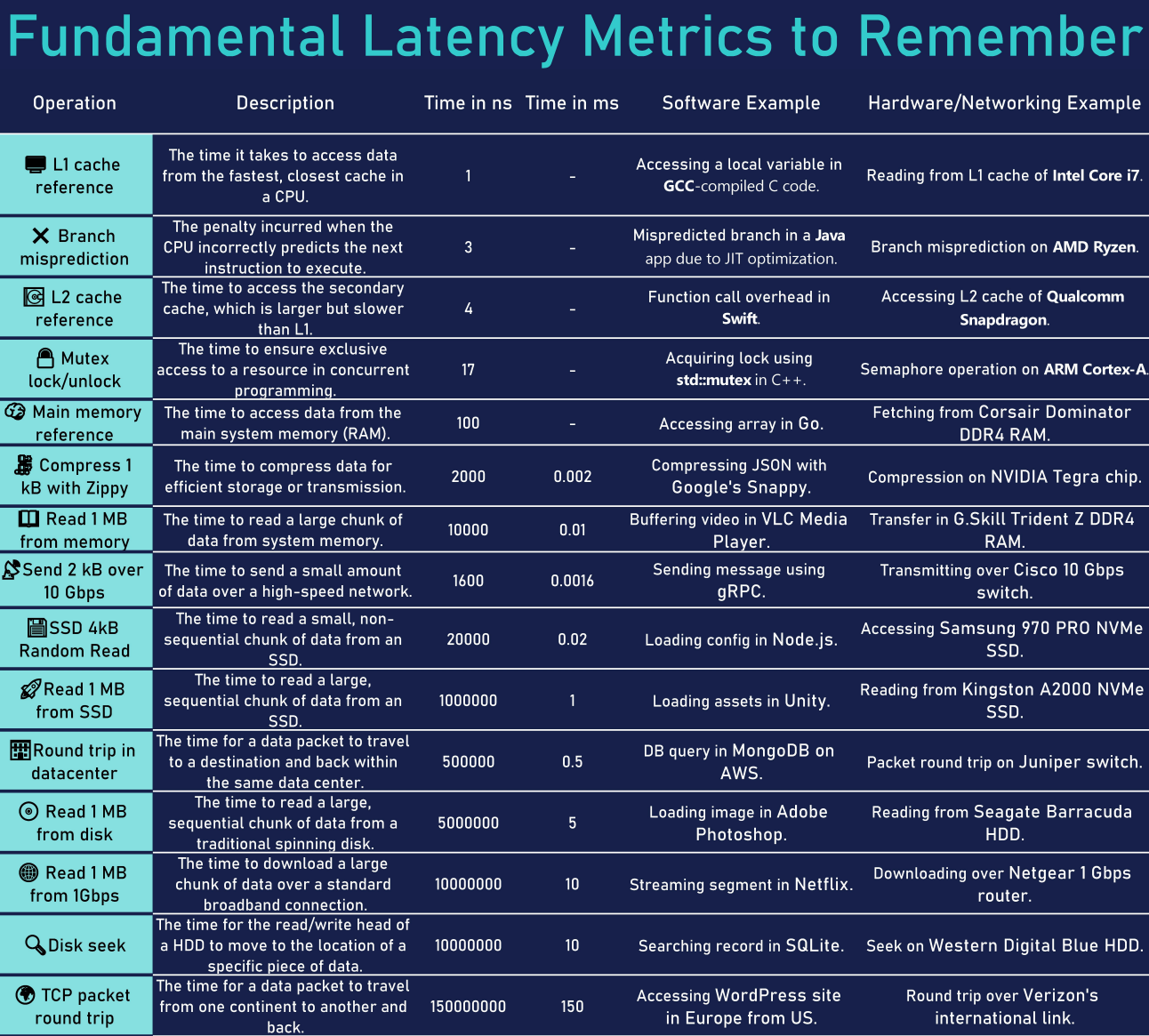

 $\bullet$ 

blog.ezvivi.com

Git Commands Part 1

EZVIZI

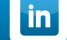

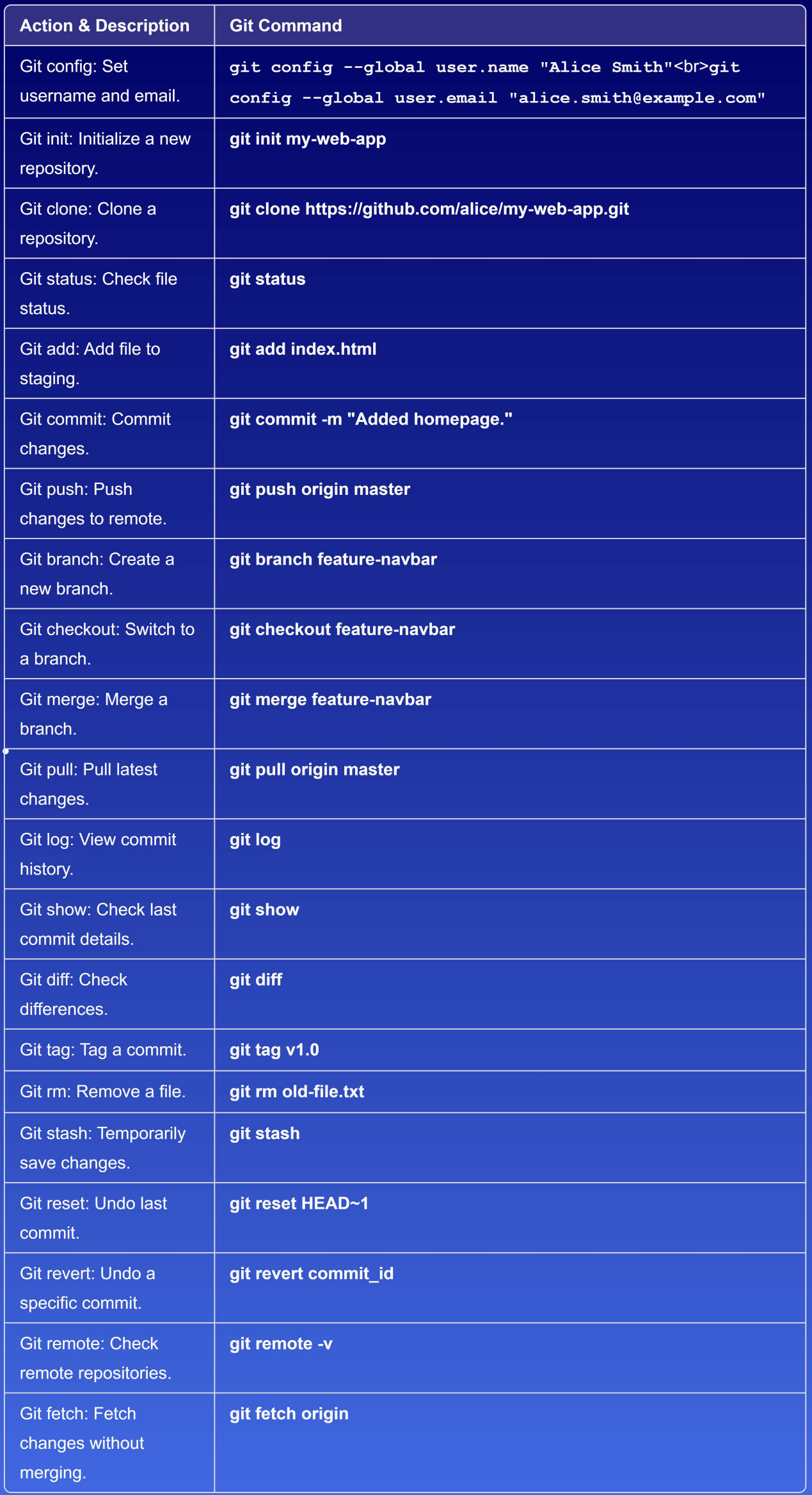

# blog.ezvizi.com

#### **JSON** { data { profile { id name username } order { SKU name price available } } } Pricing **SOL** "profile" **NoSOL** User Profiles "data": { profile": {"id": 456, "name": "John Doe", "username": "john doe"<mark>},</mark>  $order$  :  $\overline{1}$ {"SKU": "LAP123", "name": "Laptop",<br>"price": "\$1200", "available": true},<br>{"SKU": "MOU456", "name": "Mouse", **Orders Service API Gateway** "price": "\$25", "available": false}]}}

3. GraphQL API Architecture style

- 1. Flexible Queries: Request specific data
- 2. Single Endpoint: Unified access point
- 3. Strongly Typed: Predictable results
- 4. Introspection: Discoverable schema
- 5. Real-time Data: Supports subscriptions
- 6. Evolution Without Versioning
- 7. Batching & Caching: Efficient data retrieval
- 8. Unified Data Retrieval

1. Dynamic Data Retrieval. Fetch varied data without backend changes.

**EZVIZI** 

- 2. Mobile Applications. Optimize data for bandwidth & reduce requests.
- 3. Single Page Applications (SPAs). Real-time data without page reloads.
- 4. Data Source Integration. Aggregate data from multiple sources.
- 5. Social Media Platforms .Manage nested comments, posts, profiles.
- 6. Content Management (CMS). Serve flexible content structures
- 7. E-Commerce. Fetch product data. reviews, profiles.
- 8. Real-time Apps. Support chat apps or live score updates.
- 9. Development Tooling. Benefit from API introspection.
- 10. Decoupled Architectures. Frontend requests data without backend changes.
- 1. Complexity: Can be overkill for simple **APIS**
- 2. Performance Concerns: Potential for resource-intensive queries
- 3. Caching Challenges: Traditional HTTP caching might not work
- 4. Rate Limiting: Granular rate limiting needed
- 5. Learning Curve: Different from REST
- 6. Overhead: Potential overhead for simple queries
- 7. File Uploads: No native support
- 8. Error Handling: Always returns 200 OK status.

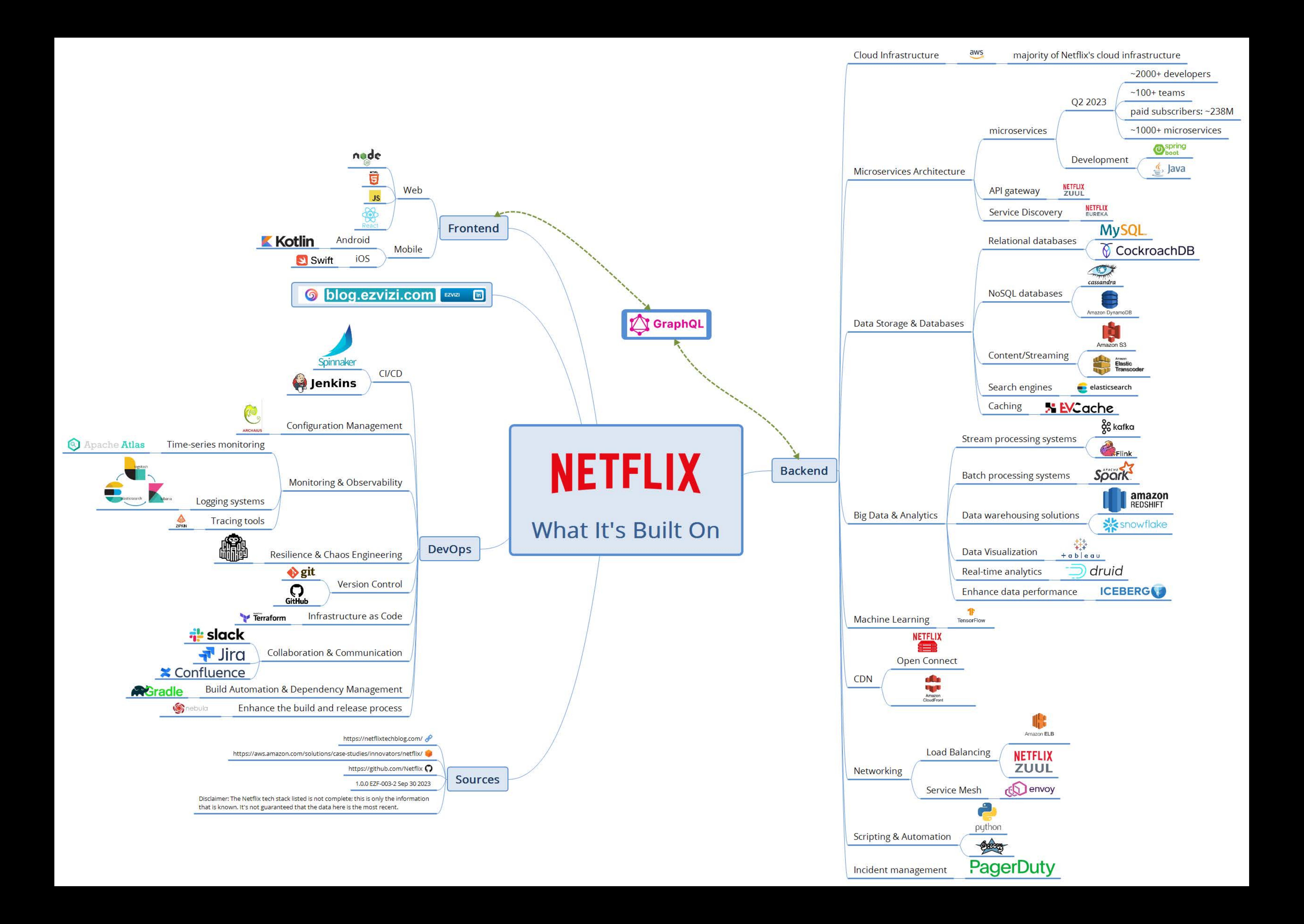

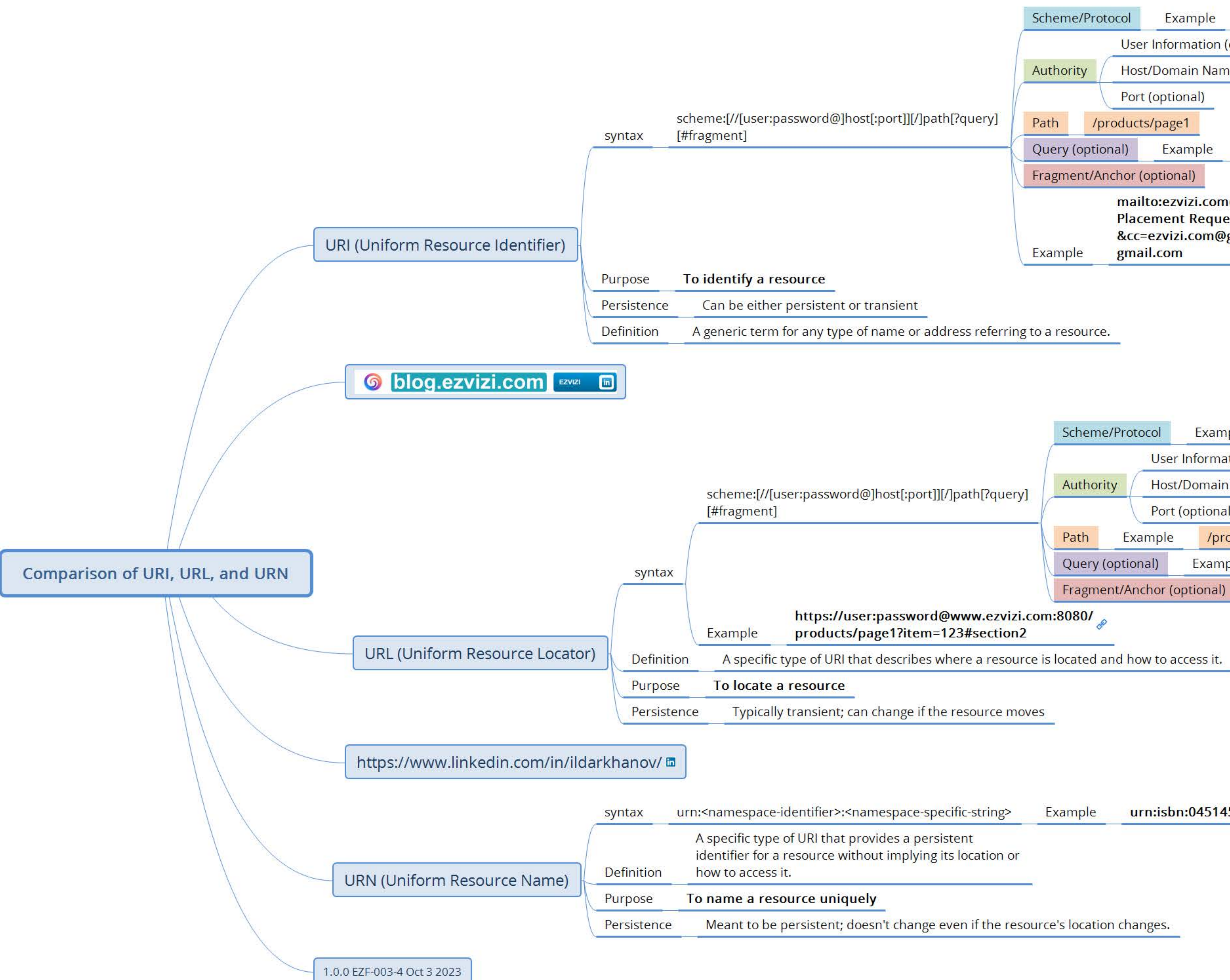

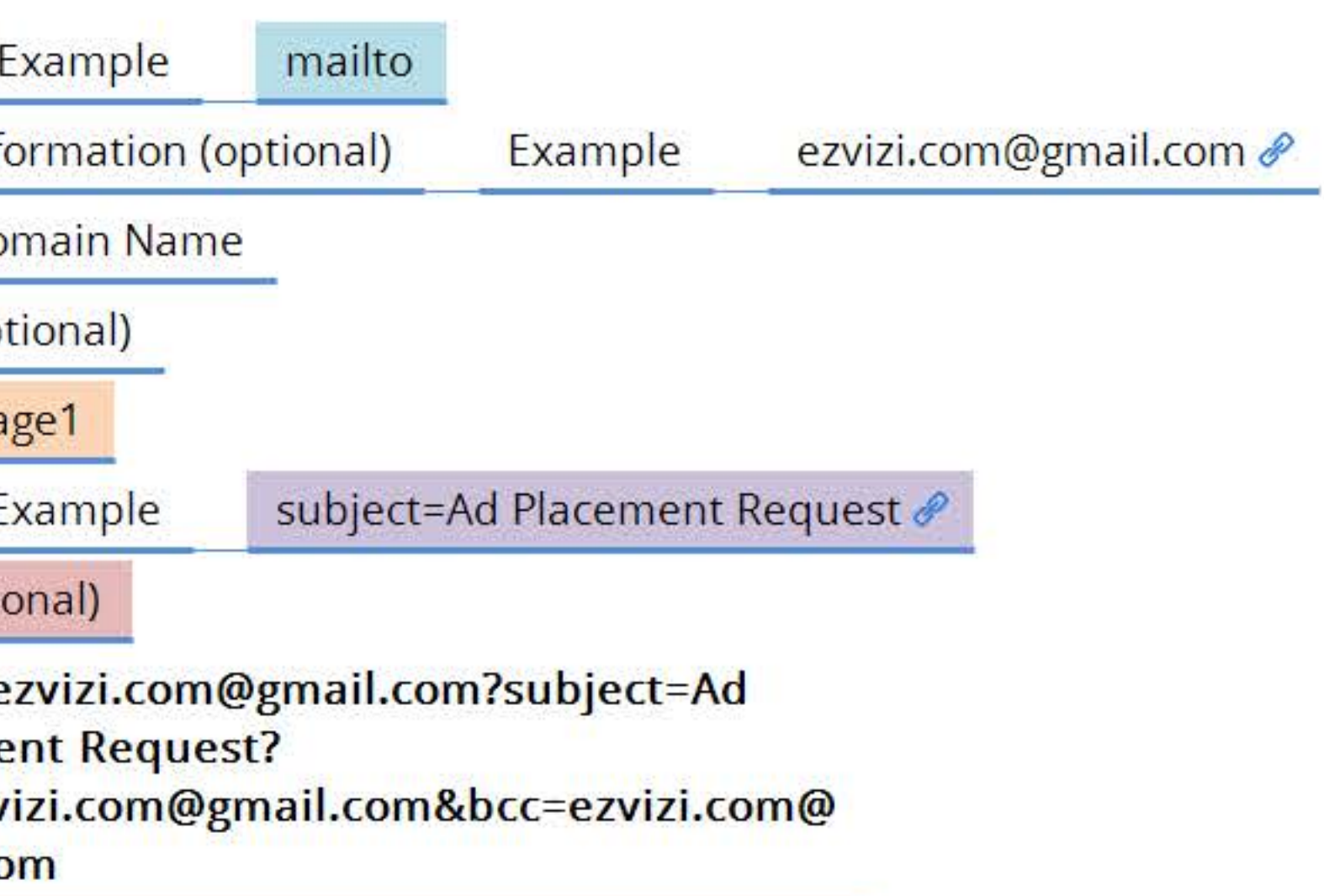

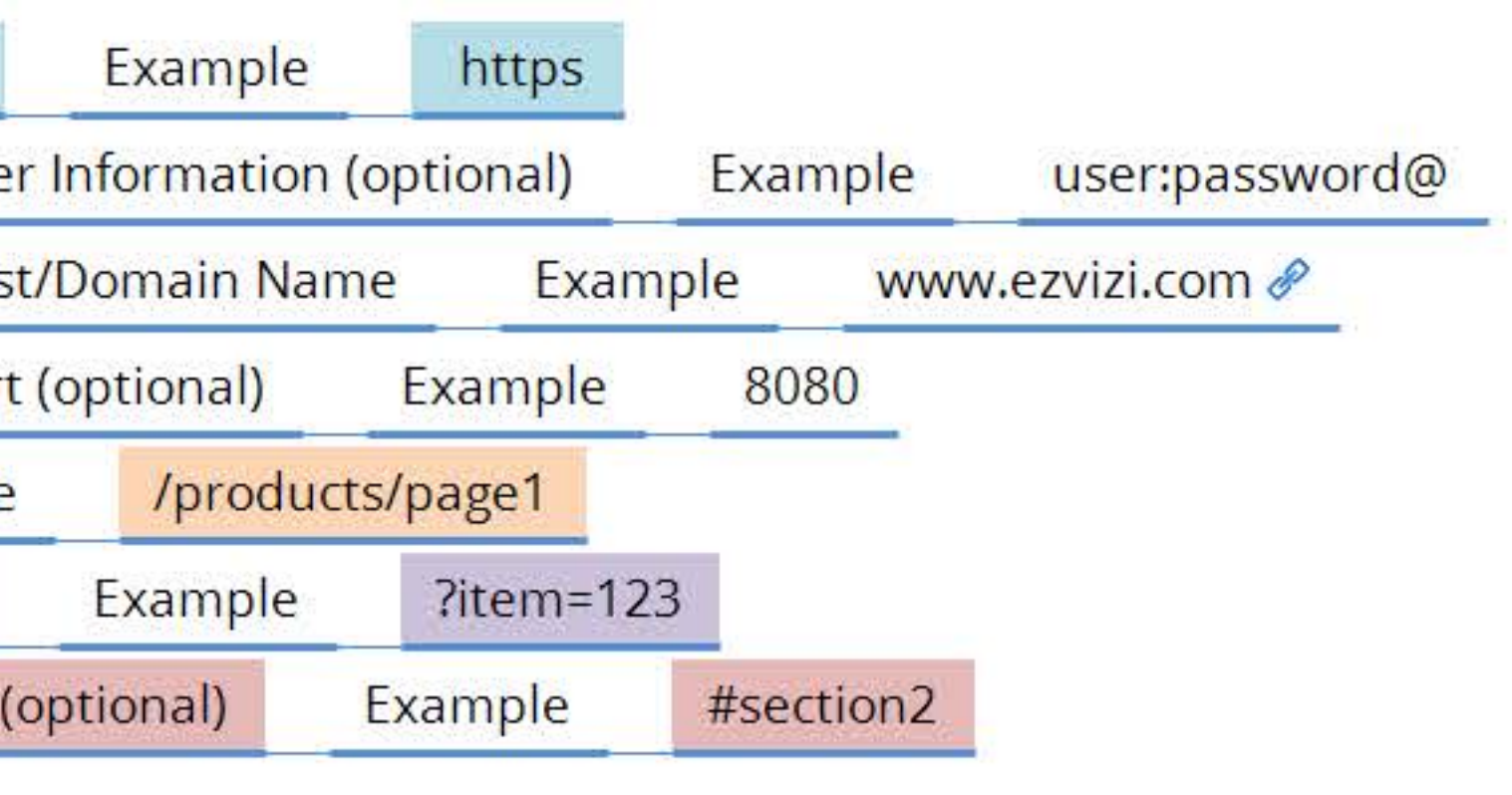

urn:isbn:0451450523

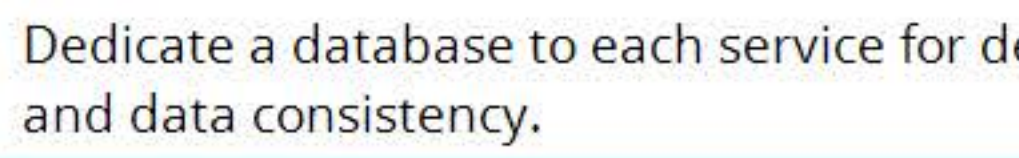

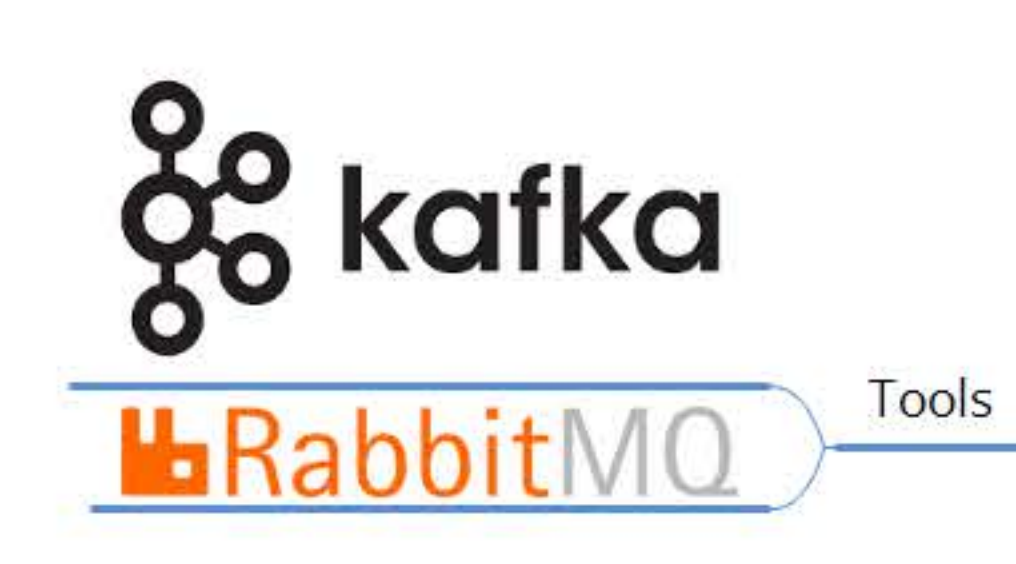

Communicate asynchronously between services

Regularly backup data and test disaster recovery processes

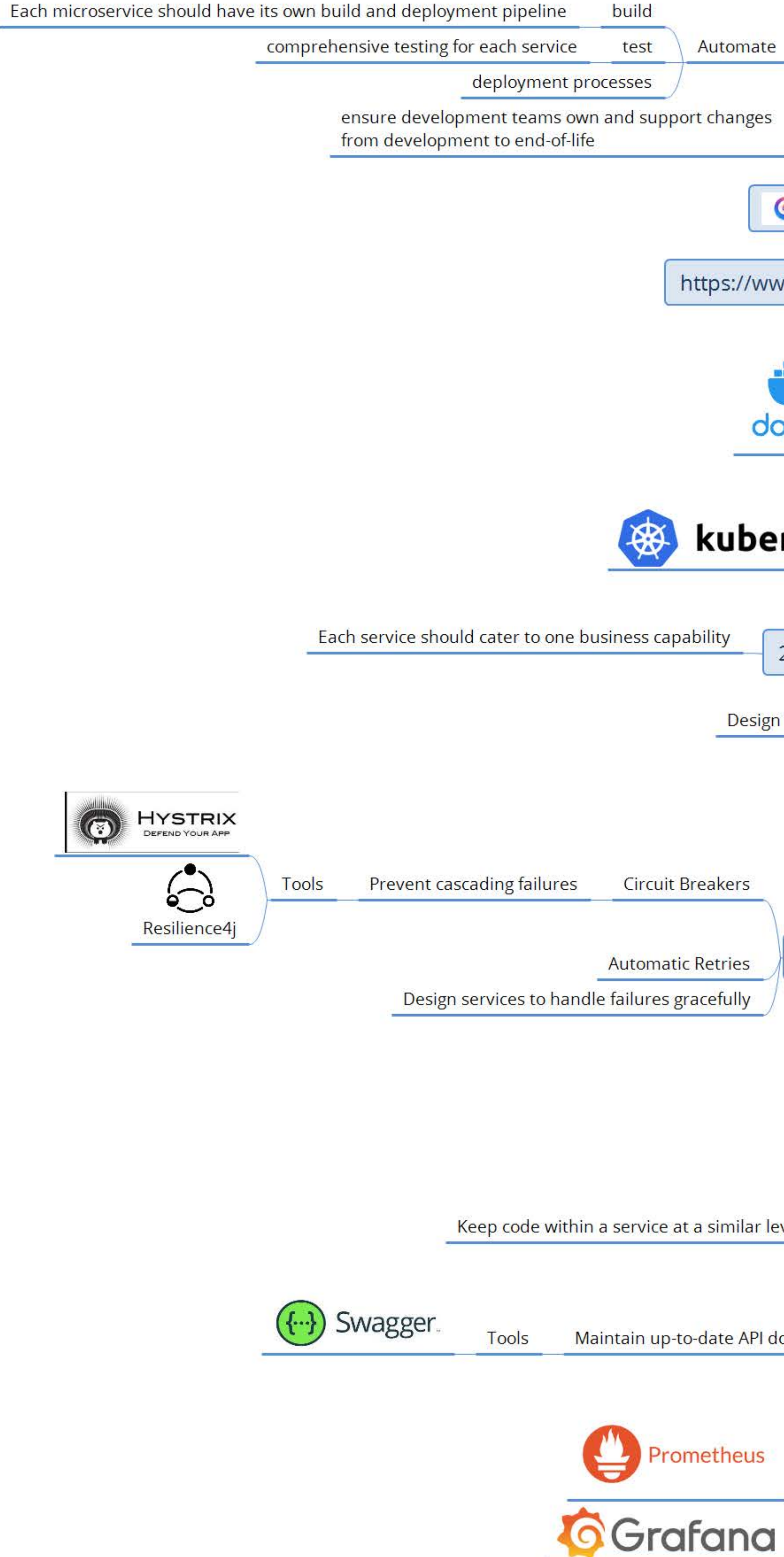

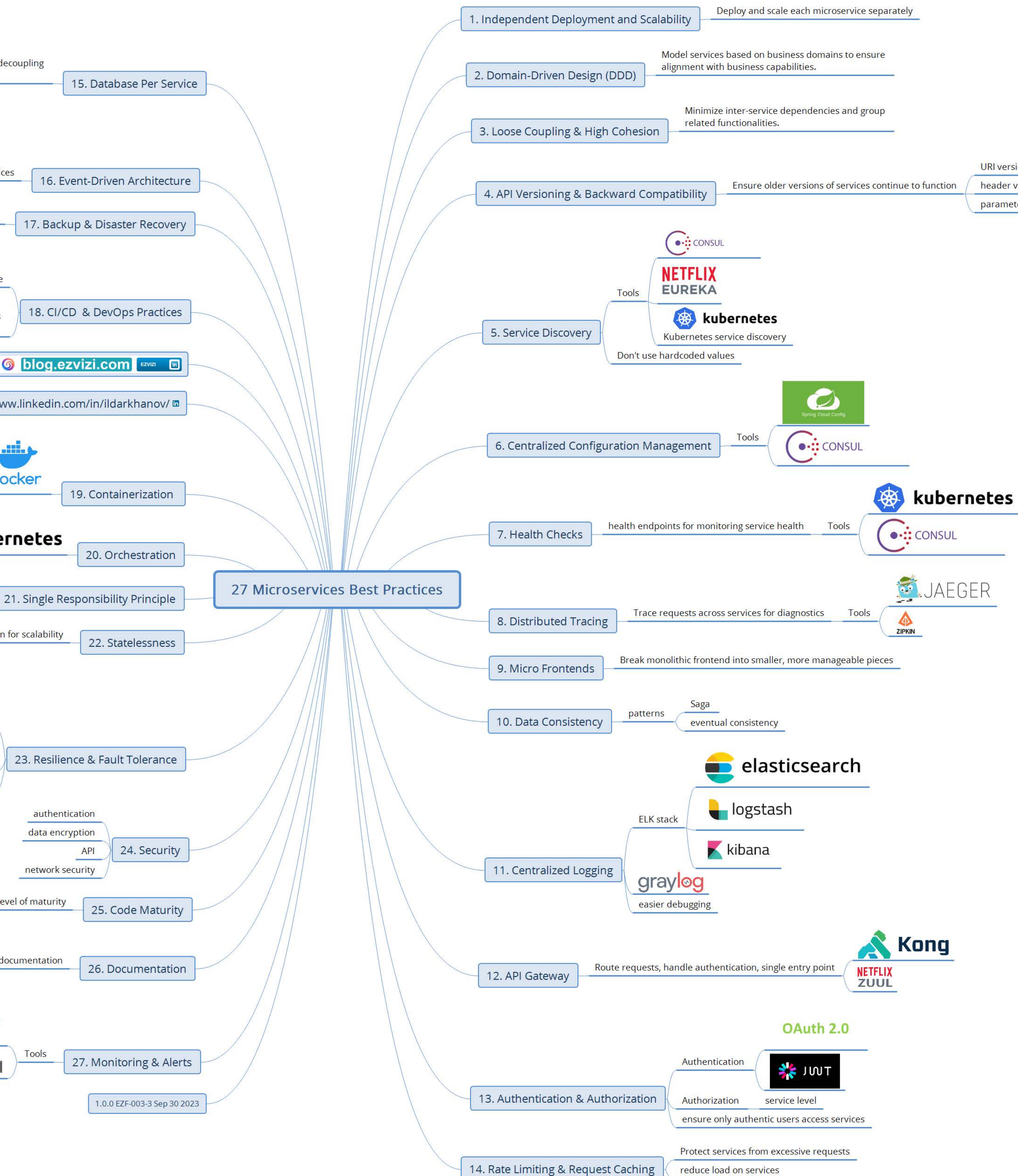

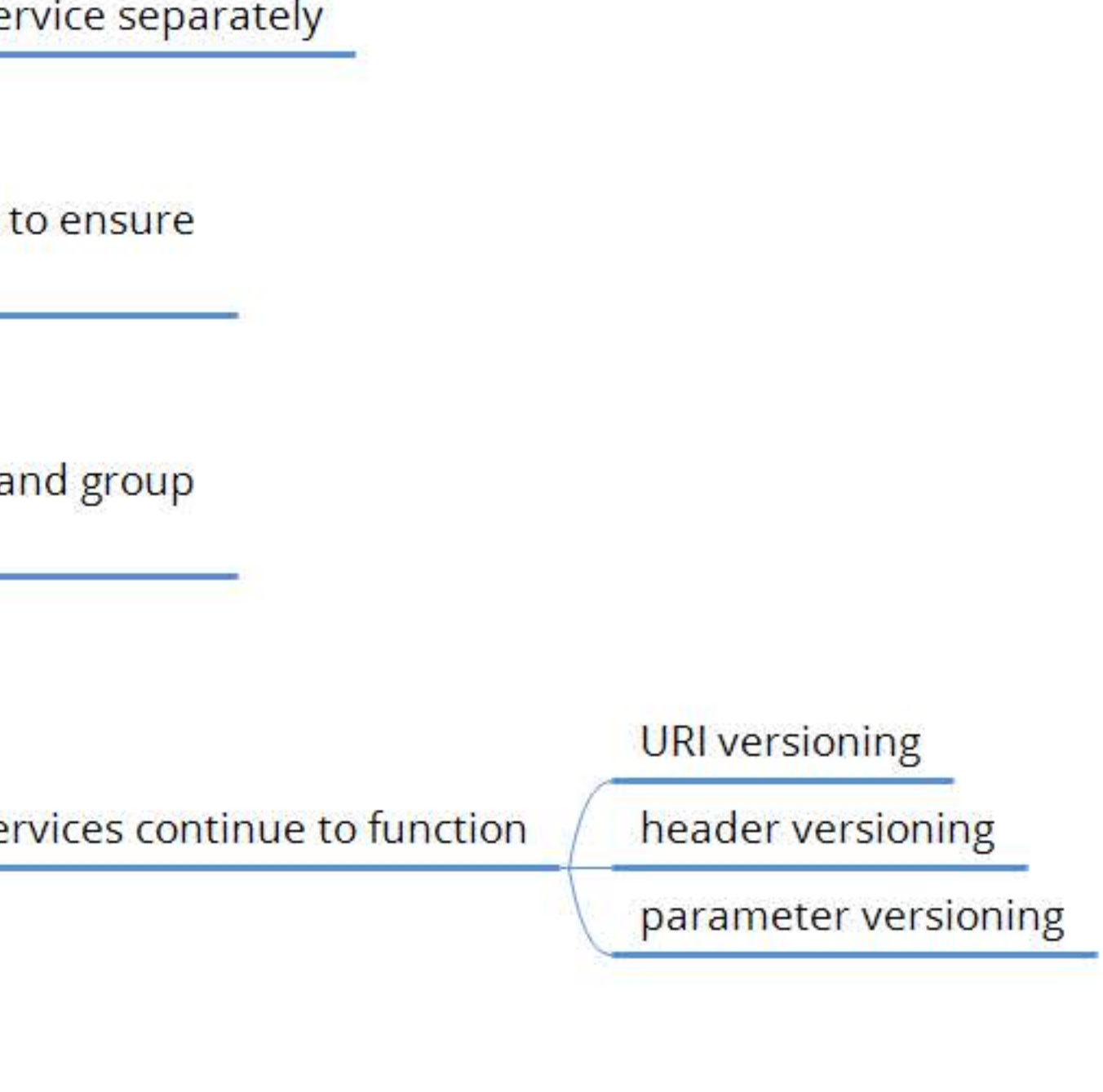

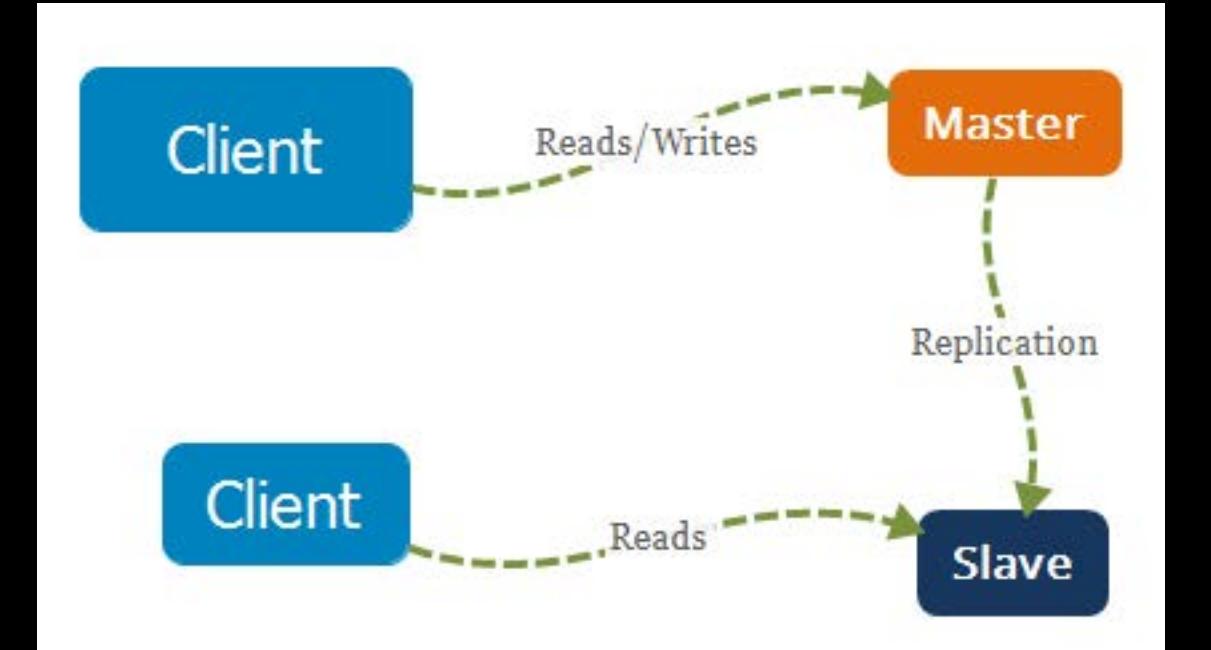

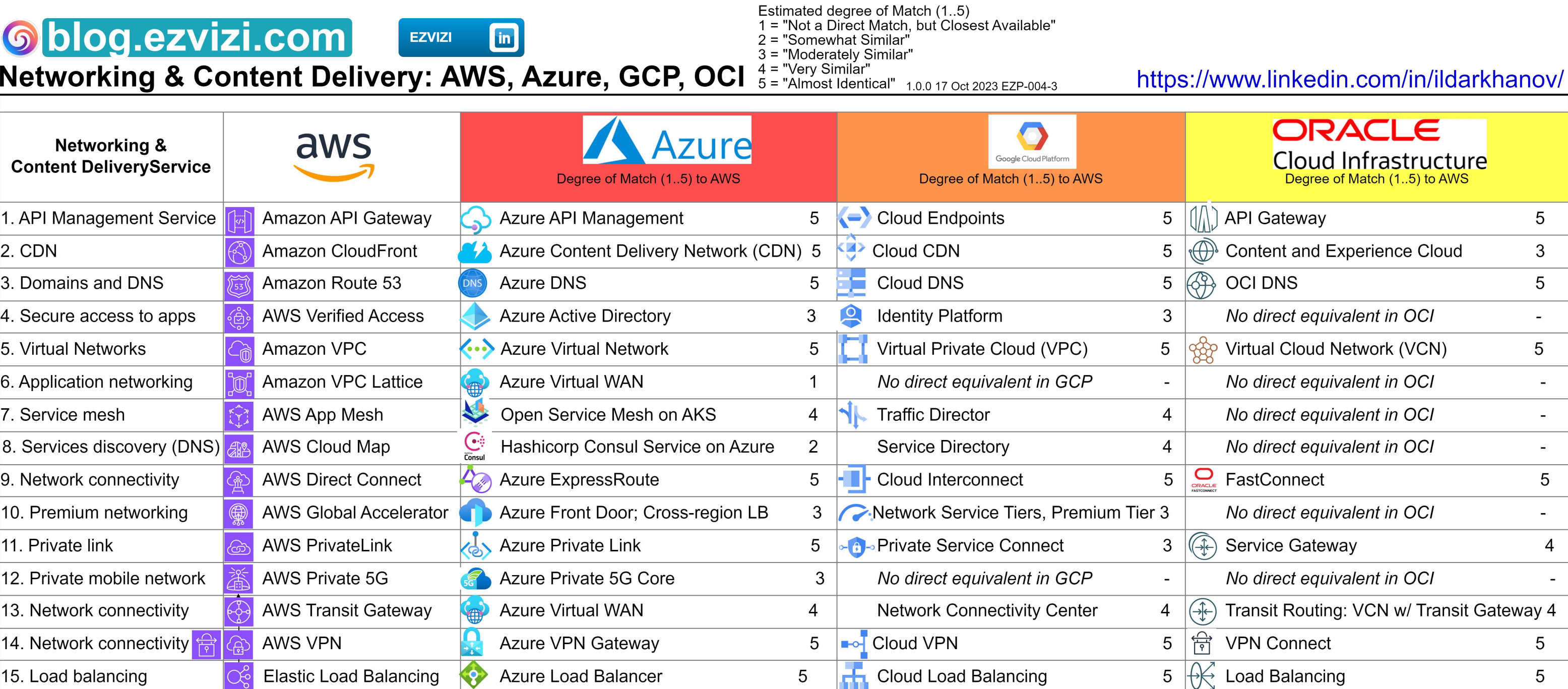

 $\uparrow$